# Functional Abstractions over Imperative Infrastructure *and* **Lazy Evaluation**

COS 326 David Walker **Princeton University** 

slides copyright 2013-2015 David Walker and Andrew W. Appel permission granted to reuse these slides for non-commercial educational purposes

 $-$  Abstractions involve using your imagination

# Welcome to the Infinite!

```
module type INFINITE =		sig	
  type 'a stream (*) an infinite series of values *)
  val const : 'a -> 'a stream (*) an infinite series – all the same *)
  val nats : () -> int stream (*) all of the natural numbers *)
  val head : 'a stream -> 'a * (* get the next value – there always is one! *)
  val tail : 'a stream -> 'a stream (* get all the rest *)val map : ('a -> 'b) -> 'a stream -> 'b stream				...	
end	
module Inf : INFINITE = ... ?
```
# How would you implement this data structure?

```
module type INFINITE =		sig	
  type 'a stream (*) an infinite series of values *)
  val const : 'a -> 'a stream (* an infinite series – all the same *)
  val nats : () -> int stream (*) all of the natural numbers *)
  val head : 'a stream -> 'a * (* get the next value – there always is one! *)
  val tail : 'a stream -> 'a stream * (* get all the rest *)
  val map : ('a -> 'b) -> 'a stream -> 'b stream				...	
end	
module Inf : INFINITE = ... ?
```
# Consider this definition:

**type** 'a stream = Cons **of** 'a \* ('a stream)

We can write functions to extract the head and tail of a stream:

```
let head(s:'a stream):'a = 
   match s with 
  | Cons (h, ) \rightarrow hlet tail(s:'a stream):'a stream = 
   match s with
```
 $\vert$  Cons (,t)  $\rightarrow$  t

# But there's a problem...

**type** 'a stream =

Cons **of** 'a \* ('a stream)

How do I build a value of type 'a stream?

```
attempt: Cons (3, \_\_\_\_) .... Cons (3, \_\_\_(4, \_\_))
```
There doesn't seem to be a base case (e.g., Nil)

Since we need a stream to build a stream, what can we do to get started?

# One idea

```
type 'a stream =
```
Cons **of** 'a \* ('a stream)

```
let rec ones = Cons(1,ones) ;;
```
What happens?

# let rec ones =  $Cons(1,ones);$ val ones : int stream = Cons (1, Cons (1, Cons (1, Cons (1, ... )))) # 

# One idea

**type** 'a stream =

Cons **of** 'a \* ('a stream)

 $let$  rec ones =  $Cons(1,ones)$  ;;

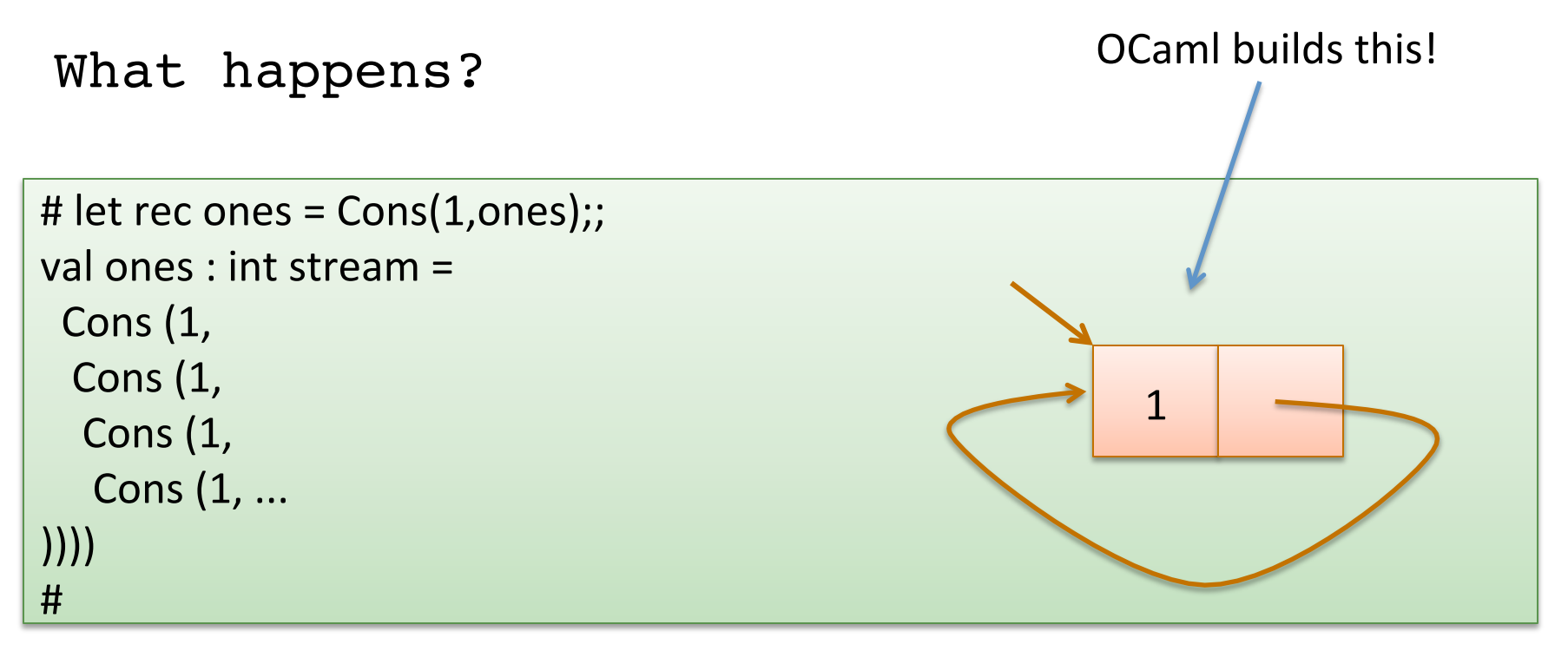

# I lied ... big time

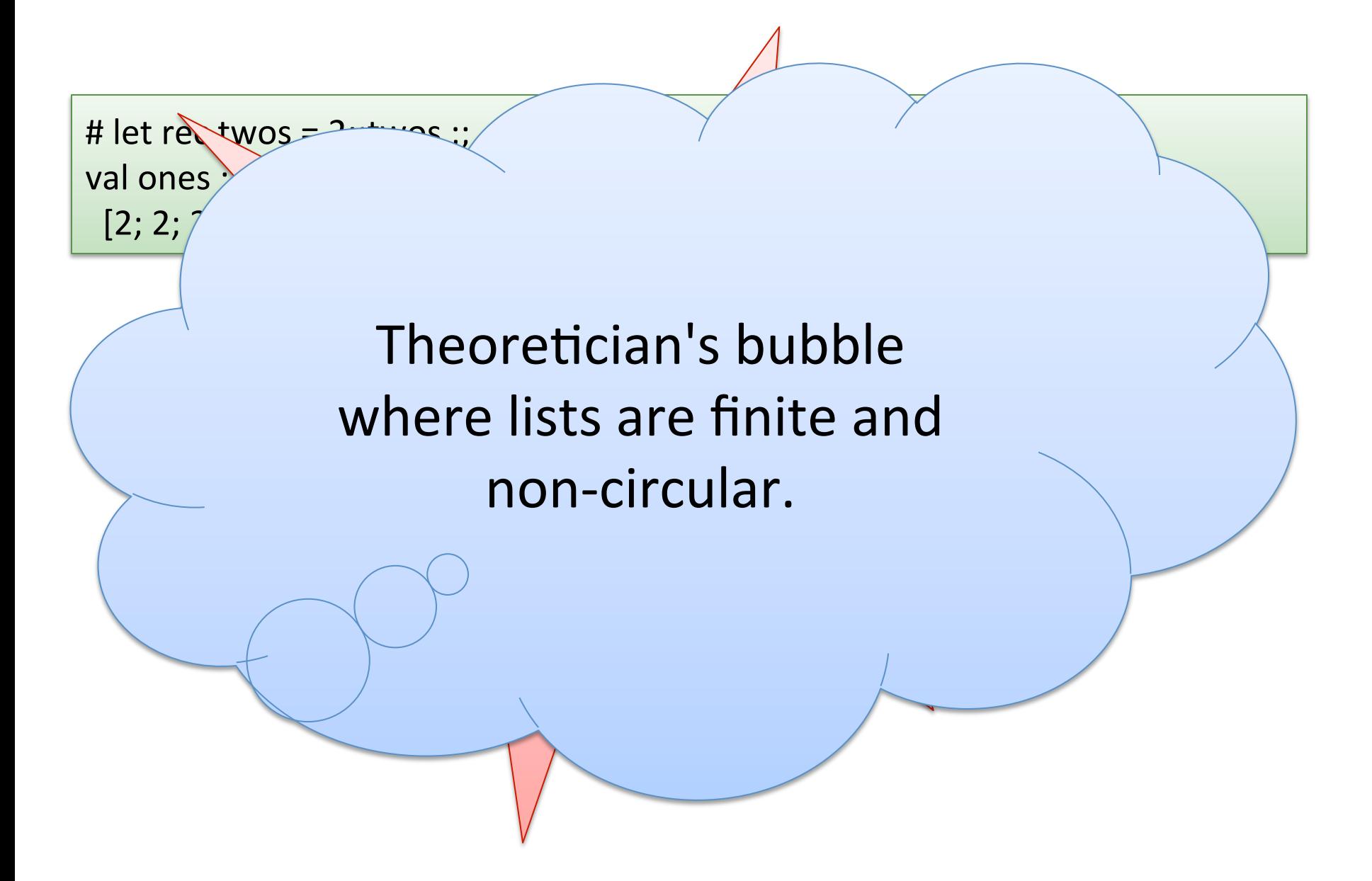

# An alternative would be to use refs

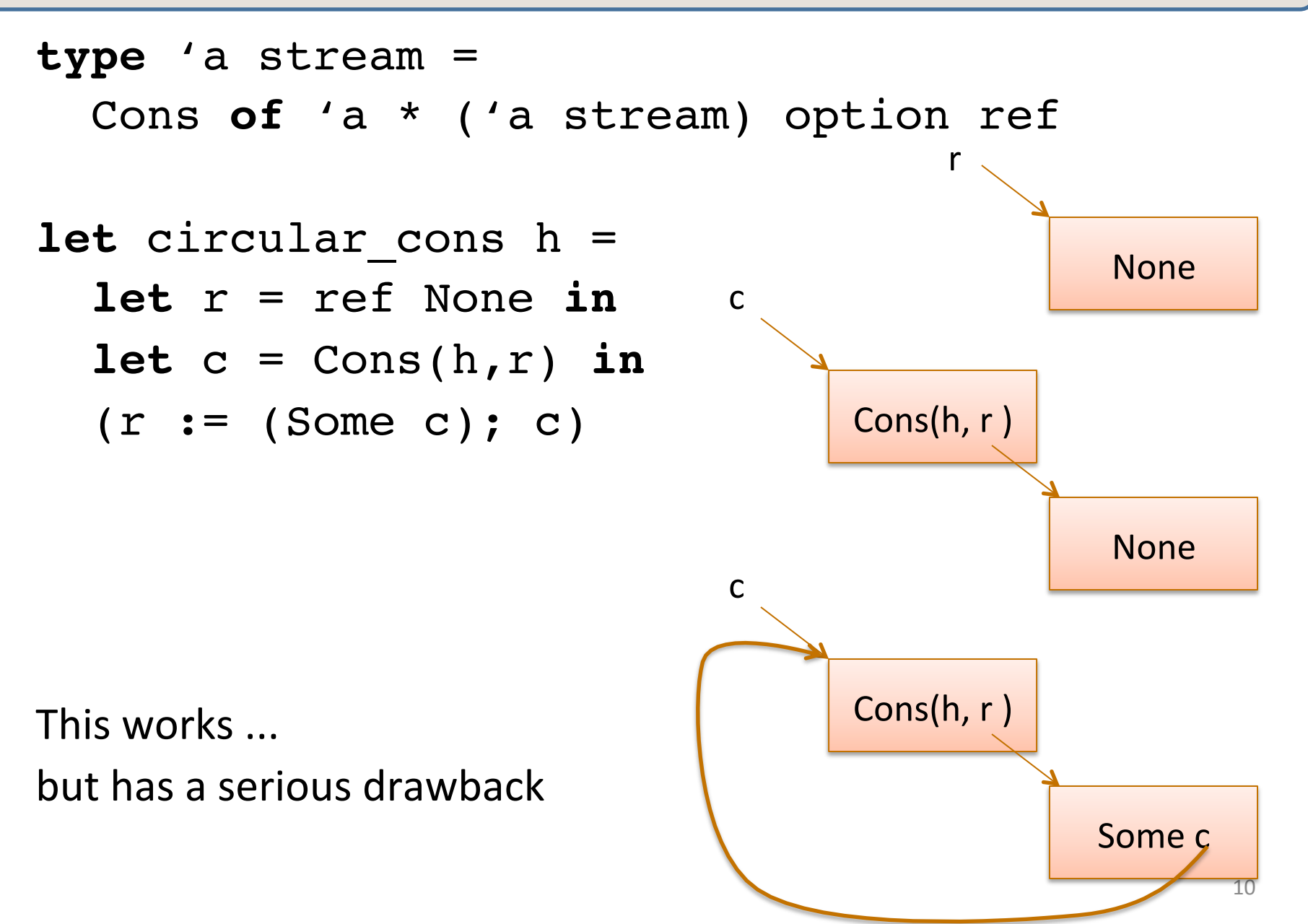

#### An alternative would be to use refs

**type** 'a stream =

Cons **of** 'a \* ('a stream) option ref

**let** circular\_cons h = **let** r = ref None **in**  $let c = Cons(h, r)$  in  $(r := (Some c); c)$ 

This works .... but has a serious drawback... when we try to get out the tail, it may not exist.

#### Back to our earlier idea

**type** 'a stream =

Cons **of** 'a \* ('a stream)

Let's look at creating the stream of all natural numbers:

**let rec** nats  $i = \text{Cons}(i, \text{nats } (i+1))$  ;;

# let  $n =$  nats 0;; Stack overflow during evaluation (looping recursion?).

OCaml evaluates our code just a little bit too *eagerly*. We want to evaluate the right-hand side only when necessary ...

# Another idea

One way to implement "waiting" is to wrap a computation up in a function and then call that function later when we want to.

```
type 'a stream = Cons of 'a * ('a stream)
let rec ones = 
  fun () \rightarrow Cons(1, ones)
let head (x) =match x () with
      Cons (hd, tail) -> hd
;;head (ones);;
Another attempt:
                                        Darn. Doesn't type check!
                                        It's a function with type
                                        unit -> int stream
                                        not just int stream
                                        Are there any problems
                                        with this code?
```
What if we changed the definition of streams one more time?

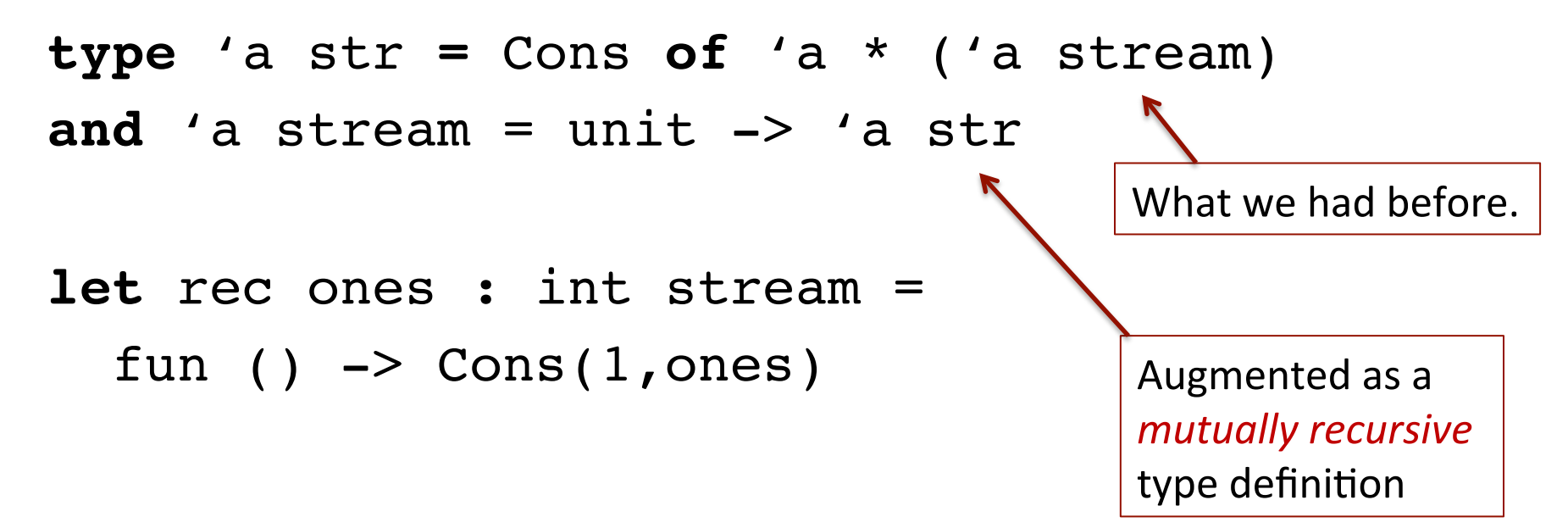

Or, the way we'd normally write it:

**let rec** ones () = Cons(1,ones)

How would we define head, tail, and map of an 'a stream?

**type** 'a str **=** Cons **of** 'a \* ('a stream) **and** 'a stream = unit -> 'a str

How would we define head, tail, and map of an 'a stream?

```
type 'a str = Cons of 'a * ('a stream)
```
**and** 'a stream = unit -> 'a str

**let** head(s:'a stream):'a =

How would we define head, tail, and map of an 'a stream?

```
type 'a str = Cons of 'a * ('a stream)
```

```
and 'a stream = unit -> 'a str
```

```
let head(s:'a stream):'a = 
 match s() with
 | Cons(h, _) -> h
```
How would we define head, tail, and map of an 'a stream?

```
type 'a str = Cons of 'a * ('a stream)
and 'a stream = unit -> 'a str
let head(s:'a stream):'a = 
 match s() with
 \vert Cons(h, ) -> h
let tail(s:'a stream):'a stream = 
 match s() with
 \vert Cons(,t) -> t
```
How would we define head, tail, and map of an 'a stream?

```
type 'a str = Cons of 'a * ('a stream)
```

```
and 'a stream = unit -> 'a str
```
**let rec** map (f:'a->'b) (s:'a stream) : 'b stream =

How would we define head, tail, and map of an 'a stream?

```
type 'a str = Cons of 'a * ('a stream)
and 'a stream = unit -> 'a str
```

```
let rec map (f:'a->'b) (s:'a stream) : 'b stream = 
  Cons(f (head s), map f (tail s))
```
How would we define head, tail, and map of an 'a stream?

```
type 'a str = Cons of 'a * ('a stream)
and 'a stream = unit -> 'a str
```
**let rec** map (f:'a->'b) (s:'a stream) : 'b stream = Cons(f (head s), map f (tail s))

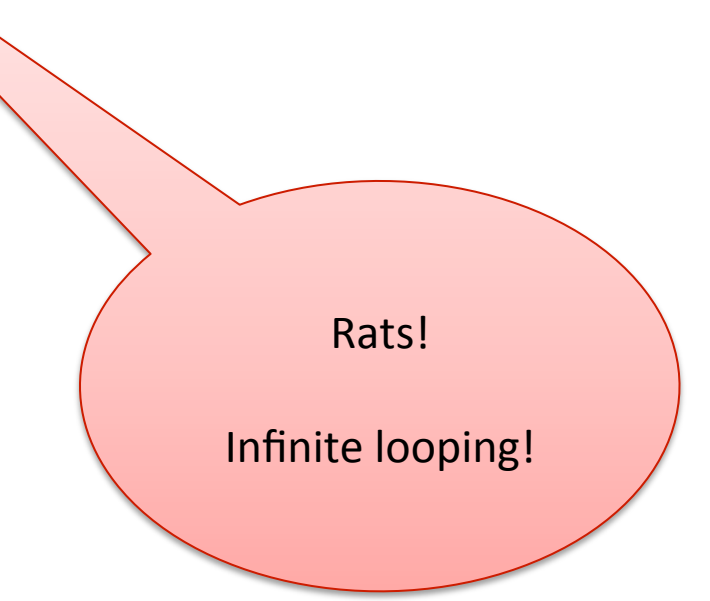

How would we define head, tail, and map of an 'a stream?

```
type 'a str = Cons of 'a * ('a stream)
and 'a stream = unit -> 'a str
```

```
let rec map (f:'a->'b) (s:'a stream) : 'b stream = 
  Cons(f (head s), map f (tail s))
```
But we don't infinite loop, because the typechecker saves us:  $Cons(x,y)$ is a str not a stream

How would we define head, tail, and map of an 'a stream?

```
type 'a str = Cons of 'a * ('a stream)
and 'a stream = unit -> 'a str
```
**let rec** map (f:'a->'b) (s:'a stream) : 'b stream =  **fun** () -> Cons(f (head s), map f (tail s))

> Importantly, map must return a function, which delays evaluating the recursive call to map.

Now we can use map to build other infinite streams:

```
let rec map(f:'a->'b)(s:'a stream):'b stream =
```

```
 fun () -> Cons(f (head s), map f (tail s))
```

```
let rec ones = fun () \rightarrow Cons(1,ones) ;;
```

```
let inc x = x + 1
```

```
let twos = map inc ones ;;
```
head twos 

--> head (map inc ones)

--> head (fun () -> Cons (inc (head ones), map inc (tail ones)))

 $\rightarrow$  match (fun ()  $\rightarrow$  ...) () with Cons (hd, \_)  $\rightarrow$  h

--> match Cons (inc (head ones), map inc (tail ones)) with Cons (hd, ) -> h  $\rightarrow$  match Cons (inc (head ones), fun ()  $\rightarrow$  ...) with Cons (hd, )  $\rightarrow$  h  $\rightarrow$  ...  $\rightarrow$  2

#### Another combinator for streams:

```
let rec zip f s1 s2 = 
  fun () \rightarrow Cons(f (head s1) (head s2), 
          zip f (tail s1) (tail s2)) ;;
let threes = zip (+) ones twos ;;
let rec fibs = 
  fun () \rightarrow Cons(0, fun () -> 
             Cons (1, 
                    zip (+) fibs (tail fibs)))
```
# Unfortunately

This is not very efficient:

```
type 'a str = Cons of 'a * ('a stream)
and 'a stream = unit -> 'a str
```
Every time we want to look at a stream (e.g., to get the head or tail), we have to re-run the function.

So when you ask for the  $10^{th}$  fib and then the  $11^{th}$  fib, we are recalculating the fibs starting from 0, when we could *cache* or *memoize* the result of previous fibs.

# **LAZY EVALUATION**

We can take advantage of refs to memoize:

```
type 'a thunk = 
  Unevaluated of (unit \rightarrow 'a) | Evaluated of 'a
type 'a str = Cons of 'a * ('a stream)
and 'a stream = ('a str) thunk ref
```
When we build a stream, we use an Unevaluated thunk to be lazy. But when we ask for the head or tail, we remember what Cons-cell we get out and save it to be re-used in the future. 

```
type 'a thunk = 
  Unevaluated of (unit \rightarrow 'a) | Evaluated of 'a
type 'a lazy t = ('a thunk) ref ;;
```

```
type 'a str = Cons of 'a * ('a stream)
and 'a stream = ('a str) lazy t;;
```

```
let rec head(s:'a stream):'a = 
  match !s with
   | Evaluated (Cons(h,_)) -> h
   | Unevaluated f ->
     let x = f() in (s := Evaluated x; x)
```
**type** 'a thunk = Unevaluated of (unit  $\rightarrow$  'a) | Evaluated of 'a **type** 'a lazy  $t =$  ('a thunk) ref ;;

**type** 'a str **=** Cons **of** 'a \* ('a stream) and 'a stream =  $('a str)$  lazy t;;

```
let rec tail(s:'a stream) : 'a stream = 
  match !s with
   | Evaluated (Cons(_,t)) -> t
   | Unevaluated f ->
    (s := Evaluated(f()); tail s) ;;
```
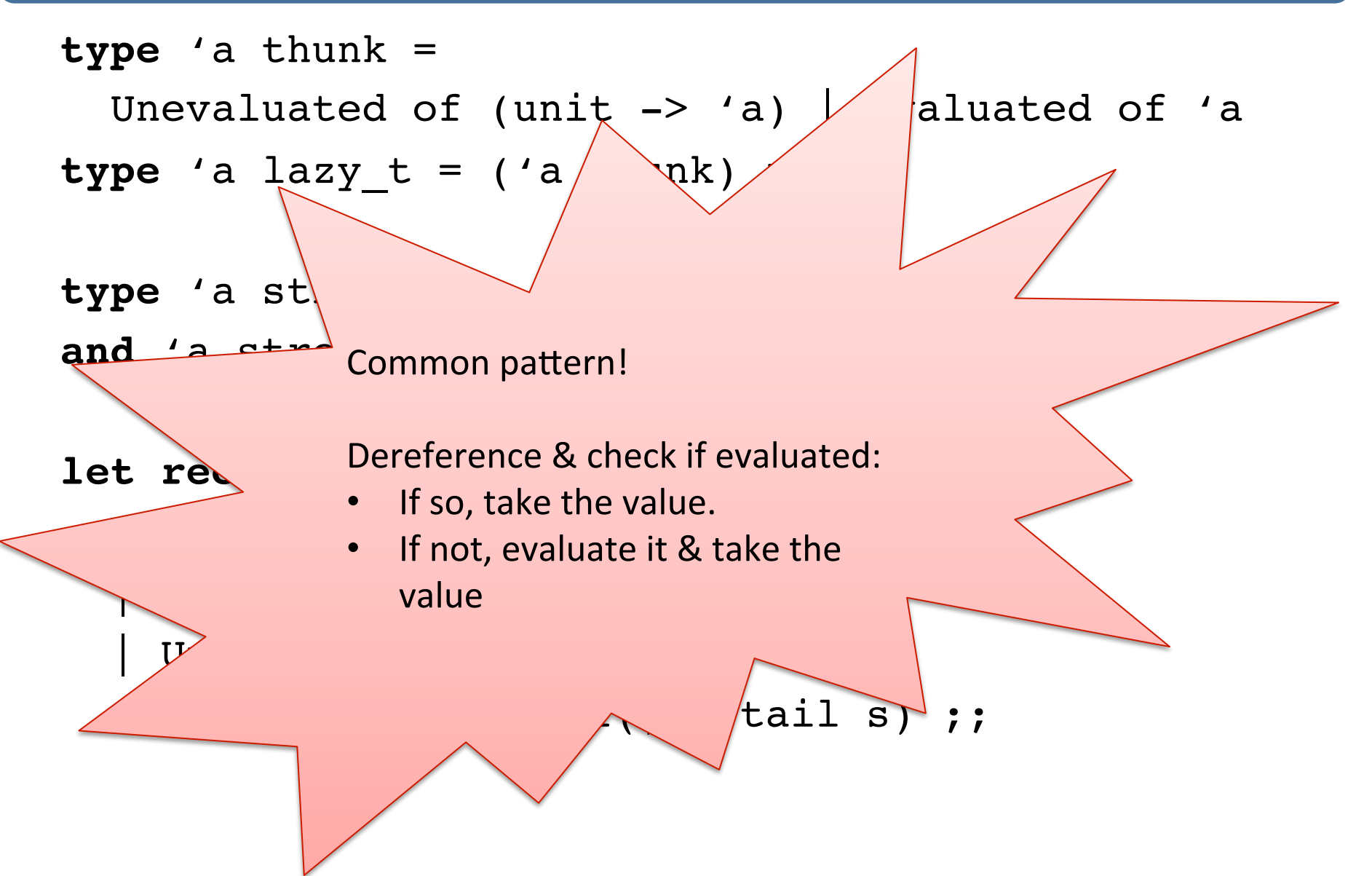

```
type 'a thunk = 
  Unevaluated of (unit \rightarrow 'a) | Evaluated of 'a
type 'a lazy t = ('a thunk) ref
type 'a str = Cons of 'a * ('a stream)
and 'a stream = ('a str) lazy t
let rec force(t: a \text{ lazy } t):'a = match !t with
   Evaluated v -> v
    | Unevaluated f -> 
      let v = f() in
       (t:= Evaluated v ; v)
let head(s:'a stream) : 'a = 
  match force s with
   | Cons(h,_) -> h 
let tail(s:'a stream) : 'a stream = 
  match force s with
   | Cons(_,t) -> t
```
**type** 'a thunk = Unevaluated of (unit  $\rightarrow$  'a) | Evaluated of 'a

**type** 'a str **=** Cons **of** 'a \* ('a stream) and 'a stream = ('a str) thunk ref;;

**let rec** ones =

ref (Unevaluated (fun () -> Cons(1,ones))) ;;

**type** 'a thunk = Unevaluated of unit  $\rightarrow$  'a | Evaluated of 'a

**type** 'a str **=** Cons **of** 'a \* ('a stream) and 'a stream =  $('a str) thunk ref;;$ 

**let** thunk f = ref (Unevaluated f)

**let rec** ones = thunk (fun ()  $\rightarrow$  Cons(1,ones))

# What's the interface?

**type** 'a lazy val thunk : (unit -> 'a) -> 'a lazy **val** force: 'a lazy -> 'a

**type** 'a str **=** Cons **of** 'a \* ('a stream) **and** 'a stream = ('a str) lazy

**let rec** ones =  $\tanh(fun() \rightarrow Cons(1,ones))$ 

# OCaml's Builtin Lazy Constructor

If you use Ocaml's built-in lazy\_t, then you can write:

```
let rec ones = \textbf{lazy} (Cons(1,ones)) ;;
```
and this takes care of wrapping a "ref (Unevaluated (fun () -> ...))" around the whole thing.

So for example:

```
let rec fibs = 
   lazy (Cons(0,
         lazy (Cons(1,zip (+) fibs (tail fibs)))))
```
#### The whole example at once

```
type 'a str = Cons of 'a * 'a stream
and 'a stream = ('a str) Lazy.t;;
let rec zip f (s1: 'a stream) (s2: 'a stream) : 'a stream =
  lazy (match Lazy.force s1, Lazy.force s2 with
        Cons (x1, r1), Cons (x2, r2) ->
                  Cons (f x1 x2, zip f r1 r2));;
let tail (s: 'a stream) : 'a stream =
match Lazy.force s with Cons (x, r) \rightarrow r;
let rec fibs : int stream = 
  lazy (Cons(0, lazy (Cons (1, \text{zip } (+) \text{ fibs } (tail \text{ fibs}))));;
let rec q n s = if n>0 then 
 match Lazy.force s with Cons (x, r) \rightarrow(print int x; print string "\n"; g (n-1) r)
else ();;
```
g 10 fibs;;

# A note on laziness

- By default, Ocaml is an eager language, but you can use the " lazy" features to build lazy datatypes.
- Other functional languages, notably Haskell, are lazy by default. Everything is delayed until you ask for it.
	- $-$  generally much more pleasant to do programming with infinite data.
	- $-$  but harder to reason about space and time.
	- $-$  and has bad interactions with side-effects.
- The basic idea of laziness gets used a lot:
	- $-$  e.g., Unix pipes, TCP sockets, etc.

# Summary

You can build *infinite data structures*.

 $-$  Not really infinite  $-$  represented using cyclic data and/or lazy evaluation.

Lazy evaluation is a useful technique for delaying computation until it's needed.

- $-$  Can model using just functions.
- $-$  But behind the scenes, we are *memoizing* (caching) results using refs.

This allows us to separate model generation from evaluation to get "scale-free" programming. 

- $-$  e.g., we can write down the routine for calculating pi regardless of the number of bits of precision we want.
- $-$  Other examples: geometric models for graphics (procedural rendering); search spaces for AI and game theory (e.g., tree of moves and counter-moves).

#### Mathematical background: λ-calculus

Notation: use  $(\lambda x . E)$  instead of (fun  $x \rightarrow E$ )

Rules: 

 $(\lambda x \cdot A) B \rightarrow A[B/x]$  (β-reduction)  $A \mapsto A'$  $AB \mapsto A'B$  $B \rightarrow B'$  $AB \mapsto AB'$ (context rules)  $A \mapsto A'$  $(\lambda x \cdot A) \mapsto (\lambda x \cdot A')$ 

 $2*3$   $\mapsto$  5 (δ-reduction)

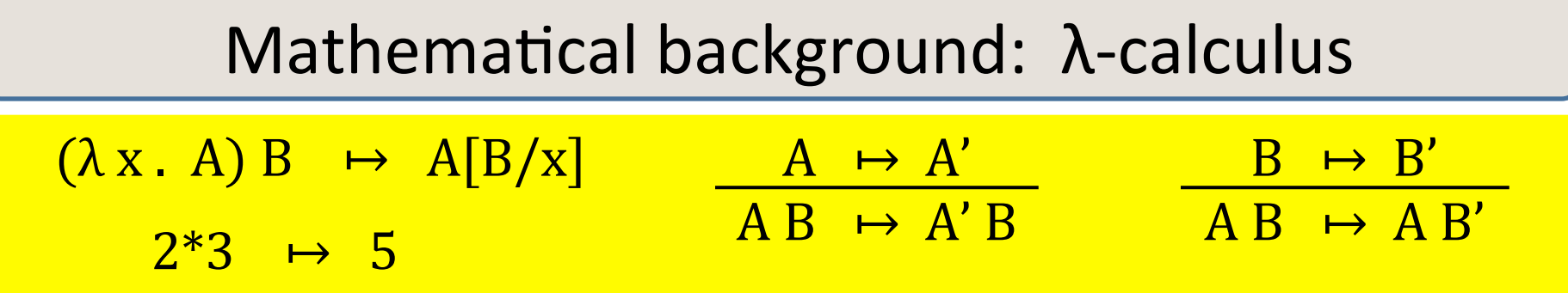

#### $(\lambda x \cdot (\lambda y \cdot f(fy)) (x+1)) (2^*3) \mapsto (\lambda x \cdot f(f(x+1))) (2^*3) \mapsto f(f(2^*3+1) \mapsto$  $f(f(5+1) \rightarrow f(f 6))$ a legal reduction sequence

 $(\lambda x \cdot (\lambda y \cdot f(fy)) (x+1)) (2*3) \mapsto (\lambda x \cdot (\lambda y \cdot f(fy)) (x+1)) 5 \mapsto$  $(\lambda v. f(fv)) (5+1)) \mapsto (\lambda v. f(fv)) 6 \mapsto f(f6)$ call-by-value reduction

call-by-name reduction

 $(\lambda x \cdot (\lambda y \cdot f(fy)) (x+1)) (2*3) \mapsto (\lambda y \cdot f(fy)) ((2*3)+1) \mapsto f(f((2*3)+1))$  $\mapsto$  f (f (5+1))  $\mapsto$  f (f 6)

Church-Rosser theorem (1934):

No matter which reduction order you use, you'll get to the same answer.

## Call-by-name, call-by-value, lazy evaluation

 $(\lambda x \cdot (\lambda y \cdot f(fy)) (x+1)) (2*3) \mapsto (\lambda x \cdot (\lambda y \cdot f(fy)) (x+1)) 5 \mapsto$  $(\lambda y. f(fy)) (5+1)) \mapsto (\lambda y. f(fy)) 6 \mapsto f(f6)$ call-by-value reduction

(like ordinary ML)

 $(\lambda x \cdot (\lambda y \cdot f(fy)) (x+1)) (2*3) \mapsto (\lambda y \cdot f(fy)) ((2*3)+1) \mapsto f(f((2*3)+1))$  $\mapsto$  f (f (5+1))  $\mapsto$  f (f 6) call-by-name reduction

(like streams WITHOUT thunks)

lazy evaluation: (using thunks, updated with "memorized" computed values) To represent this, you can't just use textual strings, you need pointers. No wonder nobody thought of it until AFTER computers were invented.

Consider this lambda-term:

( $\lambda y$ . A ) ( $(\lambda x \times 3)$  where A is some expression

Reducing ( $(\lambda x. x)$  3) takes one step, but pretend that it takes many steps (i.e., is expensive).

WHICH IS BETTER?

Call-by-value:

 $(\lambda y. A) ((\lambda x. x) 3) \mapsto (\lambda y. A) 3 \mapsto A[3/y] \mapsto ... \mapsto ...$ 

Call-by-name:  $(\lambda y. A) ((\lambda x. x) 3) \mapsto A [((\lambda x. x) 3)/y] \mapsto \dots \mapsto \dots$ 

#### Call-by-name vs. call-by-value

#### WHICH IS BETTER?

Depends! if  $A = (y+y)$ , then: CBV, 3 steps:  $(\lambda y. y+y)((\lambda x. x)3) \mapsto (\lambda y. y+y)3 \mapsto 3+3 \mapsto 6.$ CBN, 4 steps:  $(\lambda y. A) ((\lambda x. x) 3) \mapsto ((\lambda x. x) 3) + ((\lambda x. x) 3)$  $\mapsto$  3+(( $(\lambda x. x)$  3)  $\mapsto$  3+3  $\mapsto$  6.

Depends! if  $A = 4$ , then: CBV, 2 steps:  $(\lambda y. 4)((\lambda x. x) 3) \mapsto (\lambda y. 4) 3 \mapsto 4$ . CBN, 1 step:  $(\lambda y. 4)$  $((\lambda x. x) 3) \mapsto 4$ .

# Call-by-name vs. call-by-value

#### WHICH IS BETTER?

In general:

CBV can be asymptotically faster than CBN (by exponential factor at least!)

CBN can be asymptotically faster than CBV (by exponential factor at least!)

However:

CBV can diverge (infinite-loop) where CBN terminates

 but not vice versa! If CBN diverges, then ANY strategy diverges

Therefore:

CBN is the most general strategy (which doesn't mean it's always fastest).

# Call-by-name vs. lazy evaluation

#### In general:

LAZY can be asymptotically faster than CBN. CBN is never asymptotically faster than LAZY. CBN terminates if-and-only-iff LAZY terminates. (Thus) LAZY is *also* a most-general strategy.

#### However:

It's hard to express LAZY using the lambda-notation as on the previous slides, because it's inherently about pointer-sharing (DAGs representing common subexpressions), which is hard to represent in textual lambda calculus.

# End

#### More fun with streams:

```
let rec filter p s = 
     if p (head s) then 
       lazy (Cons (head s, 
                    filter p (tail s)))
     else (filter p (tail s))
  ; ;let even x = (x \mod 2) = 0;let odd x = not(even x);
```

```
let evens = filter even nats ;;
let odds = filter odd nats ;;
```
#### Sieve of Eratosthenes

```
let not div by n m =not (m mod n = 0) ;;
let rec sieve s = 
   lazy (Cons (head s,
              sieve (filter (not_div_by (head s))
  (tail s))) ;;
```
**let** primes = sieve (tail (tail nats)) ;;

## **Taylor Series**

```
let rec fact n = if n \le 0 then 1 else n * (fact
  (n-1) ; ;
```
let f ones = map float of int ones ;;

- *(\* The following series corresponds to the Taylor \* expansion of e:*
	- *\* 1/1! + 1/2! + 1/3! + ...*
	- *\* So you can just pull the floats off and start adding*

```
 * them up. *)
```
**let** e\_series = zip  $(\sqrt{\cdot})$  f ones (map float of int (map fact nats)) ;;

```
let e up to n =List.fold left (+.) 0. (first n e series) ;;
```

```
(* pi is approximated by the Taylor series:
  * 4/1 - 4/3 + 4/5 - 4/7 + ...
  *)
let rec alt_fours = 
   lazy (Cons (4.0, 
  lazy (Cons (-4.0, alt fours))));;
```
**let** pi series = zip  $( / . )$  alt fours (map float of int odds);;

**let** pi\_up\_to n = List.fold\_left (+.) 0.0 (first n pi\_series) ;;

#### Integration to arbitrary precision...

```
let approx area (f:float->float)(a:float)(b:float) =
   ((f a) + (f b)) * (b - a) / (2.0 ;
```
**let** mid a b = (a +. b) /. 2.0 ;;

```
let rec integrate f a b = 
   lazy (Cons (approx_area f a b, 
                zip (+.) (integrate f a (mid a b))
                         (integrate f (mid a b) b))) \gamma;
```

```
let rec within eps s = 
    let (h,t) = (head s, tail s) in
     if abs(h -. (head t)) < eps then h else within eps t ;;
```
**let** integral f a b eps = within eps (integrate f a b) ;;

# Thought Exercises

• Do other Taylor series using streams:

 $-$  e.g.,  $cos(x) = 1 - (x^2/2!) + (x^4/4!) - (x^6/6!) + (x^8/8!)$  ...

- You can model a wire as a stream of booleans and a combinational circuit as a stream transformer.
	- $-$  define the "not" circuit which takes a stream of booleans and produces a stream where each value is the negation of the values in the input stream.
	- $-$  define the "and" and "or" circuits which take streams of booleans and produce a stream of the logical-and/logical-or of the input values.
	- $-$  better: define the "nor" circuit and show how "not", "and", and "or" can be defined in terms of "nor".
	- $-$  For those of you in EE: define a JK-flip-flop
- How would you define infinite trees?

# **END**